### CS 635 Advanced Object-Oriented Design & Programming Spring Semester, 2007 Doc 5 Decorator & Command Feb 13, 2007

Copyright ©, All rights reserved. 2007 SDSU & Roger Whitney, 5500 Campanile Drive, San Diego, CA 92182-7700 USA. OpenContent (http:// www.opencontent.org/opl.shtml) license defines the copyright on this document.

### **References**

Design Patterns: Elements of Resuable Object-Oriented Software, Gamma, Helm, Johnson, Vlissides, Addison-Wesley, 1995, pp. 175-184, 233-242

Pattern-Oriented Software Architecture: A System of Patterns, Buschman, Meunier, Rohnert, Sommerlad, Stal, 1996, pp. 277-290, Command Processor

Command Processor, Sommerlad in Pattern Languages of Program Design 2, Eds. Vlissides, Coplien, Kerth, Addison-Wesley, 1996, pp. 63-74

Photographs used with permission from www.istockphoto.com

### **Prime Directive** Data + Operations

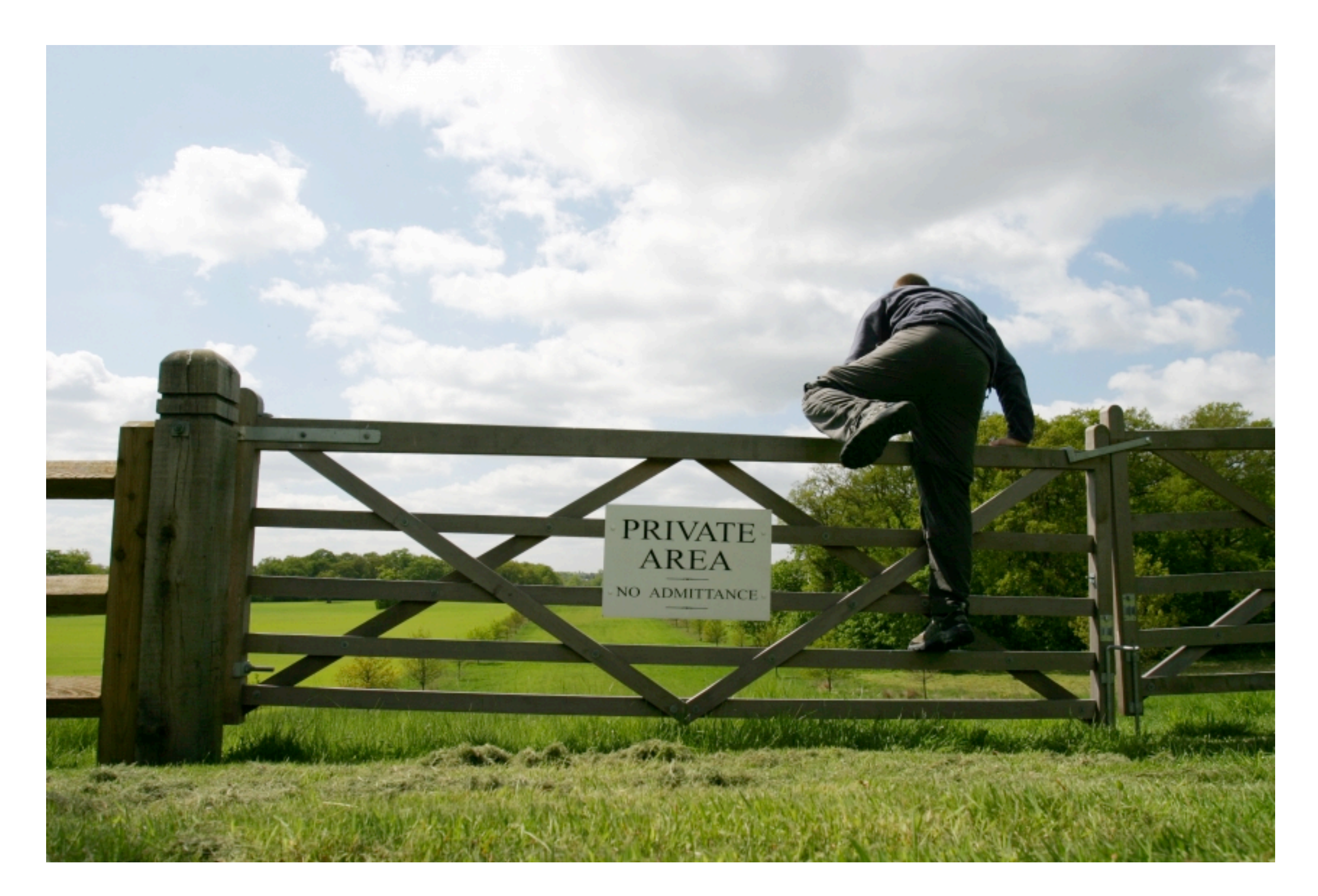

### **Decorator Pattern**

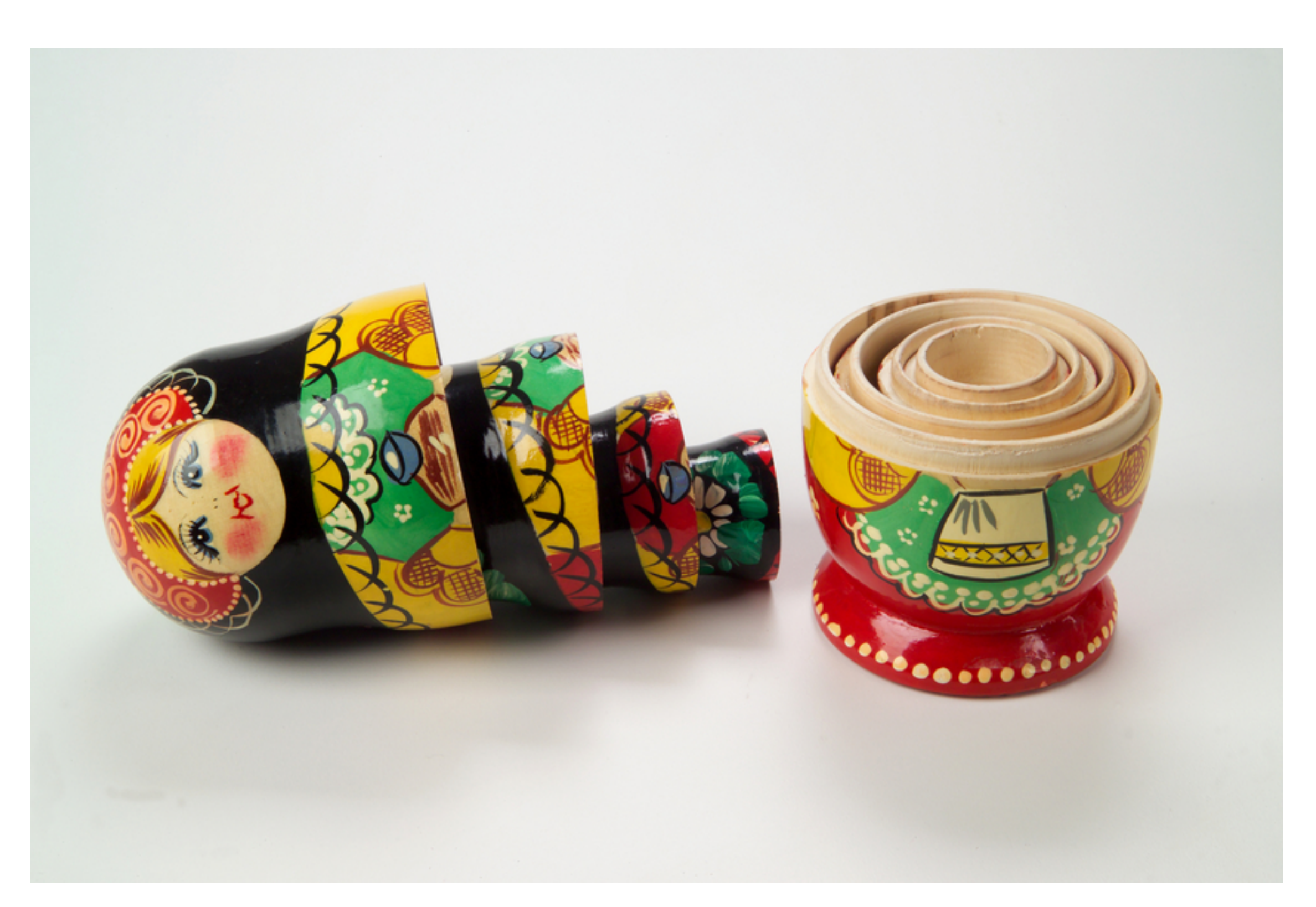

Adds responsibilities to individual objects

**Dynamically Transparently** 

```
BufferedInputStream
                       Reading
                                  FileInputStream
                                                   ASCIIInputStream
                          File
                                 File(
                                                 ►
                                           \mathbf{H} –
                       Example.
                                     inputFile bufferedFile
                                                        cin
                         java
import java.io.*;
import sdsu.io.*;
class ReadingFileExample
     {
    public static void main( String args[] ) throws Exception
         {
         FileInputStream inputFile;
         BufferedInputStream bufferedFile;
         ASCIIInputStream cin;
```

```
inputFile = new FileInputStream( "ReadingFileExample.java" );
bufferedFile = new BufferedInputStream( inputFile );
cin = new ASCIIInputStream( bufferedFile );
```
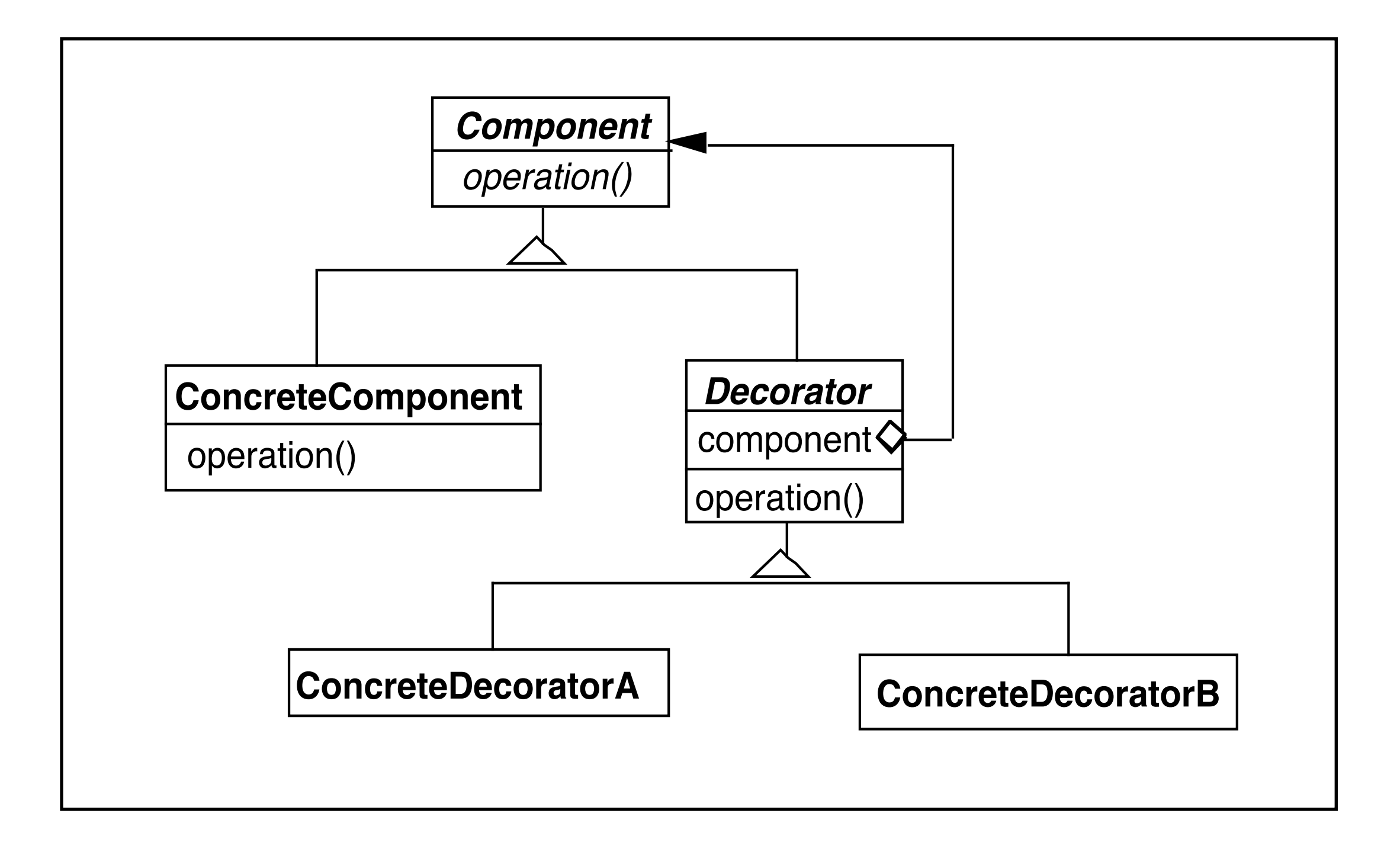

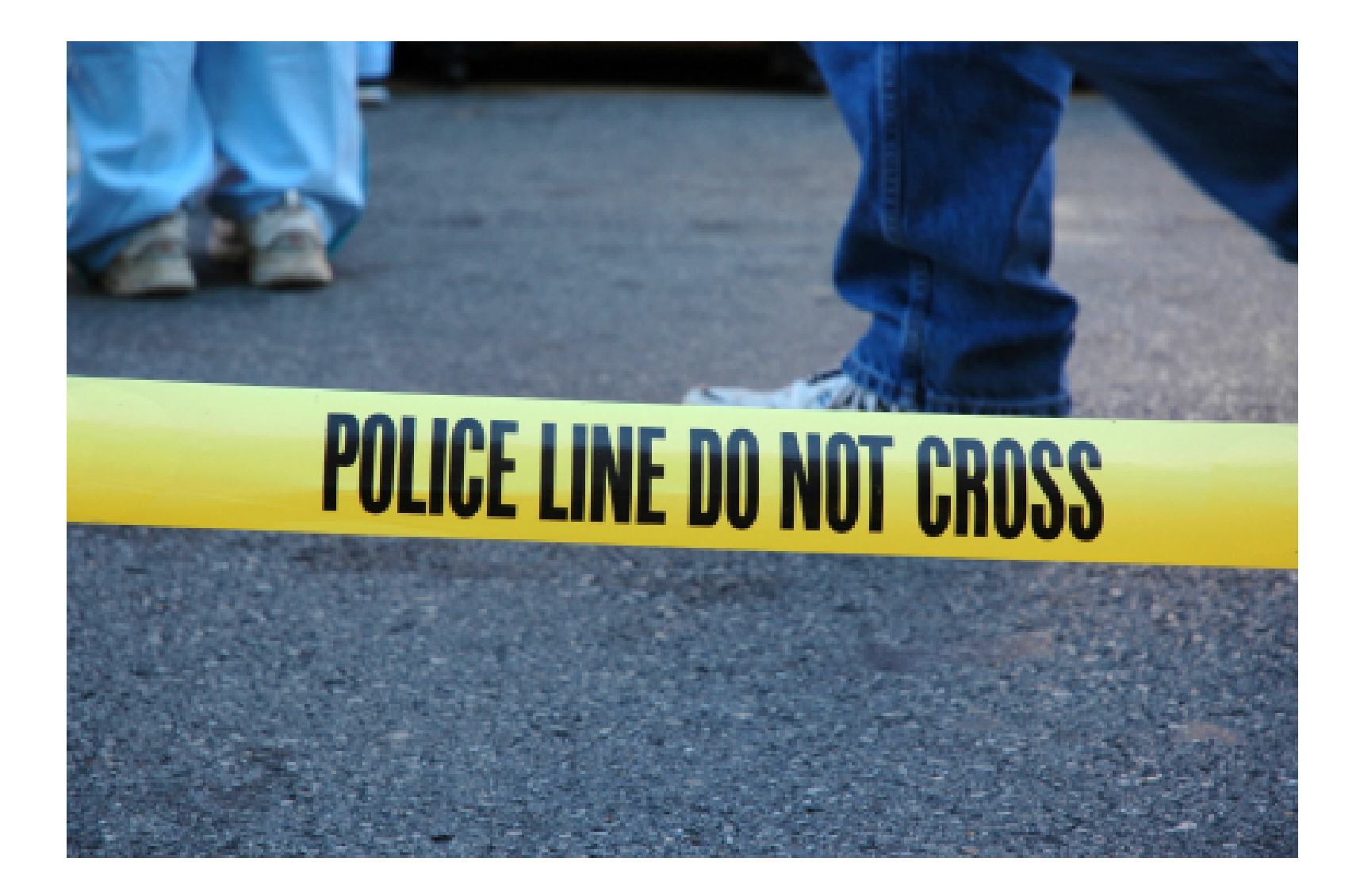

Decorator forwards all component operations

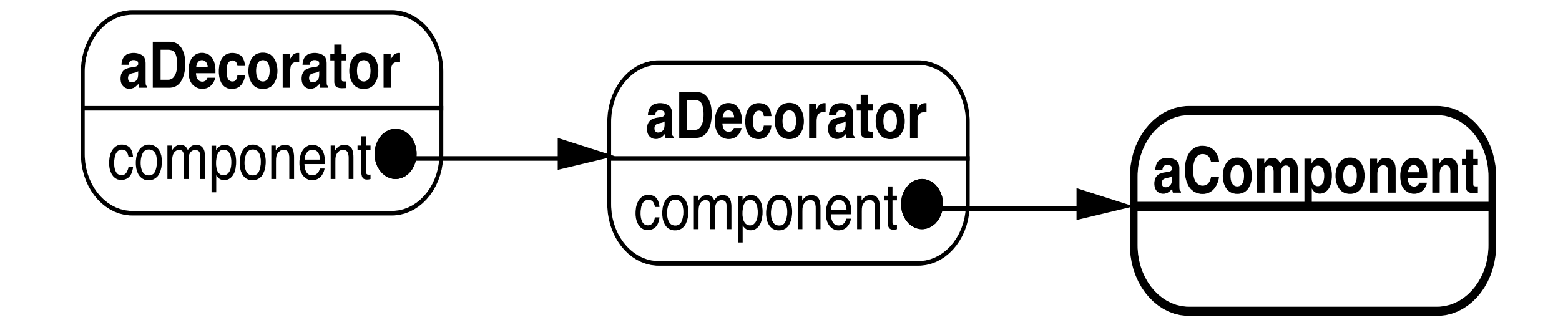

### **Favor Composition over Inheritance**

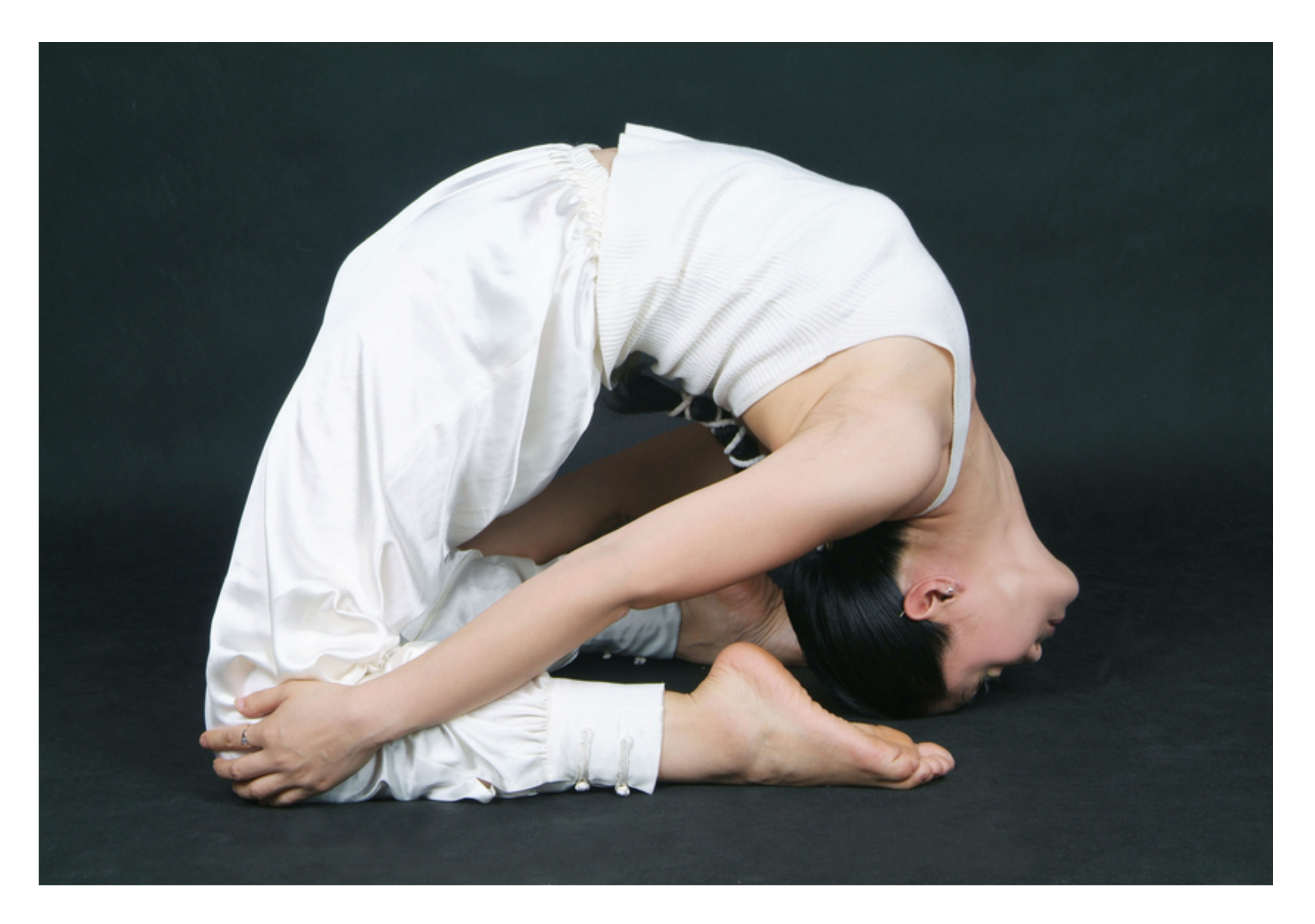

# **Command**

Encapsulates a request as an object

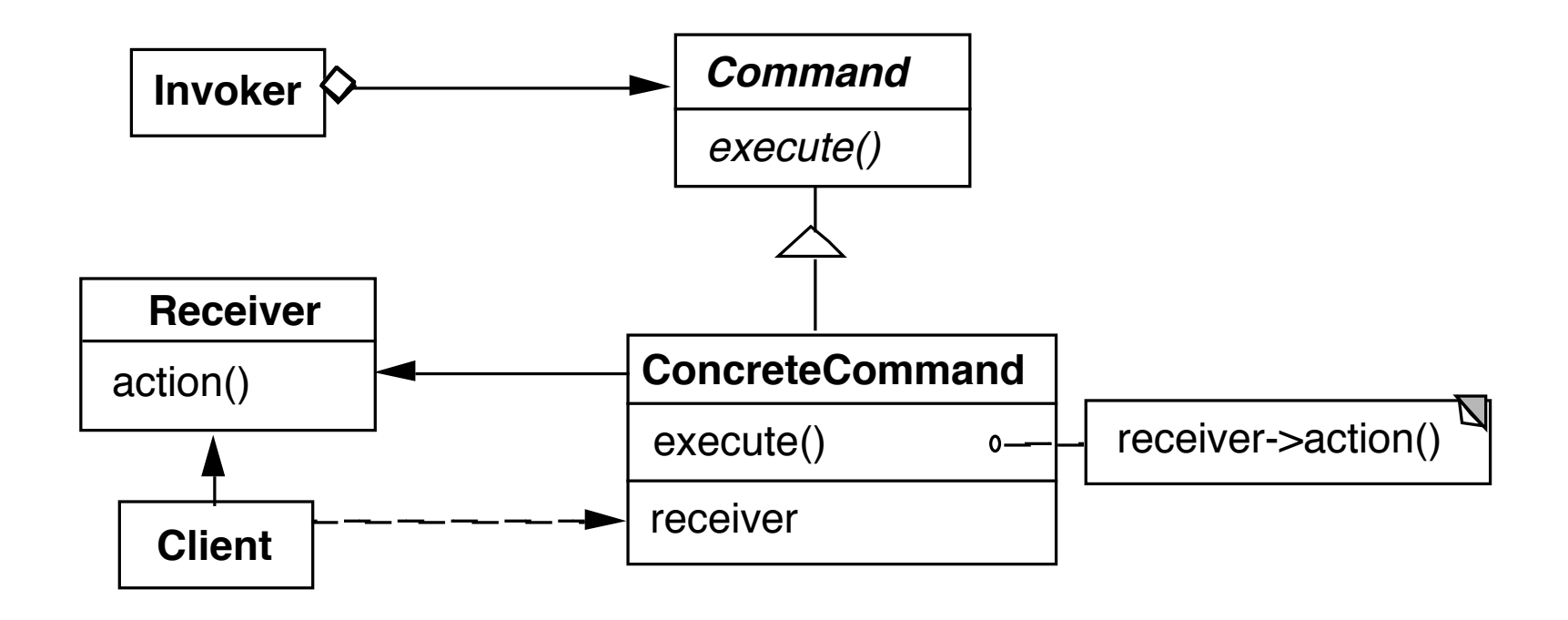

Example

Client<br>
Invoker be a menu<br>
Client be a word processi<br>
Receiver a document<br>
Action be save Invoker be a menu

Client be a word processing program

Receiver a document

Action be save

### **When to Use the Command Pattern**

Need action as a parameter (replaces callback functions)

Specify, queue, and execute requests at different times

Undo

Logging changes

High-level operations built on primitive operations

A transaction encapsulates a set of changes to data

Systems that use transaction often can use the command pattern

Macro language

### **Callback Function vs Command**

Command contains reference to object that it acts on

### **Consequences**

Command decouples the object that invokes the operation from the one that knows how to perform it

It is easy to add new commands, because you do not have to change existing classes

You can assemble commands into a composite object

## **Prevayler**

http://www.prevayler.org/wiki.jsp

Prevalence layer for Java

Database that

Serializes object to save them to disk Uses commands when modifying objects Keeps log of commands

Ruby Version http://madeleine.sourceforge.net/

# **Restaurant Example**

import java.util.\*;

}

}

import org.prevayler.implementation.AbstractPrevalentSystem;

```
public class Restaurant extends AbstractPrevalentSystem {
```

```
private String name;
```

```
ArrayList ratings = new ArrayList();
```

```
public Restaurant(String newName) { name = newName;}
```

```
public String name() {return name;}
```

```
public void addRating( int newRating) {
     ratings.add( new Integer(newRating));
}
```

```
public float getRating() {
     if (ratings.size() == 0)
           return -1;
     int total = 0;
     for (int k = 0; k < ratings.size();k++)
           total = total + ((Integer)ratings.get(k)).intValue();
     return total/ ratings.size();
```
# **Command**

import java.io.Serializable;

import org.prevayler.Command; import org.prevayler.PrevalentSystem;

public class AddRatingCommand implements Command { private final int newRating;

```
public AddRatingCommand(int rating) {
    newRating = rating;
```
}

}

```
public Serializable execute(PrevalentSystem system) {
    ((Restaurant)system).addRating(newRating);
    return null;
}
```
# **First Run**

import java.util.\*;

}

}

import org.prevayler.implementation.SnapshotPrevayler;

public class PrevaylerExample {

 public static void main (String args[]) throws Exception { SnapshotPrevayler samsDinerData = new SnapshotPrevayler(new Restaurant("Sams Diner"), "food");

System.out.println( "Start");

Restaurant samsDiner = (Restaurant) samsDinerData.system();

System.out.println( samsDiner.getRating() );

samsDinerData.executeCommand( new AddRatingCommand( 5)); System.out.println( samsDiner.getRating() );

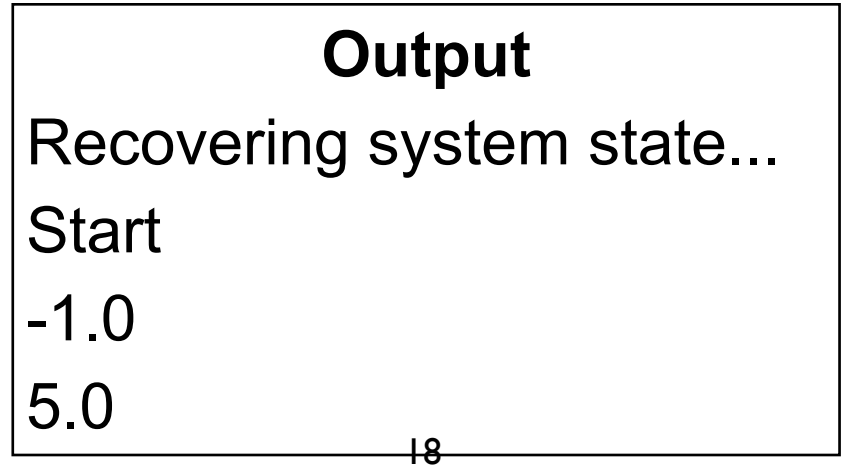

### **Second Run**

public class PrevaylerExample {

}

public static void main (String args[]) throws Exception {

SnapshotPrevayler samsDinerData =

new SnapshotPrevayler(new Restaurant("Sams Diner"), "food");

System.out.println( "Start"); Restaurant samsDiner = (Restaurant) samsDinerData.system(); System.out.println( samsDiner.getRating() ); samsDinerData.executeCommand( new AddRatingCommand( 10)); System.out.println( samsDiner.getRating() );

### } **Output**

Recovering system state... Reading food/000000000000000000001.commandLog... **Start** 5.0 7.0

# **Pluggable Commands**

Can create one general Command using reflection

Don't hard code the method called in the command

Pass the method to call an argument

# **Java Example of Pluggable Command**

```
import java.util.*;
import java.lang.reflect.*;
```
}

```
public class Command
     {
     private Object receiver;
     private Method command;
     private Object[] arguments;
```

```
public Command(Object receiver, Method command, 
                             Object[] arguments )
```

```
{
this.receiver = receiver;
this.command = command;
this.arguments = arguments;
}
```
public void execute() throws InvocationTargetException,

IllegalAccessException

```
{
command.invoke( receiver, arguments );
}
```
# **Using the Pluggable Command**

```
public class Test {
```
}

}

public static void main(String[] args) throws Exception

```
{
Vector sample = new Vector();
Class[] argumentTypes = { Object.class };
Method add = 
    Vector.class.getMethod( "addElement", argumentTypes);
```

```
Object[] arguments = \{ "cat" \};
```

```
Command test = new Command(sample, add, arguments );
test.execute();
```
System.out.println( sample.elementAt( 0));

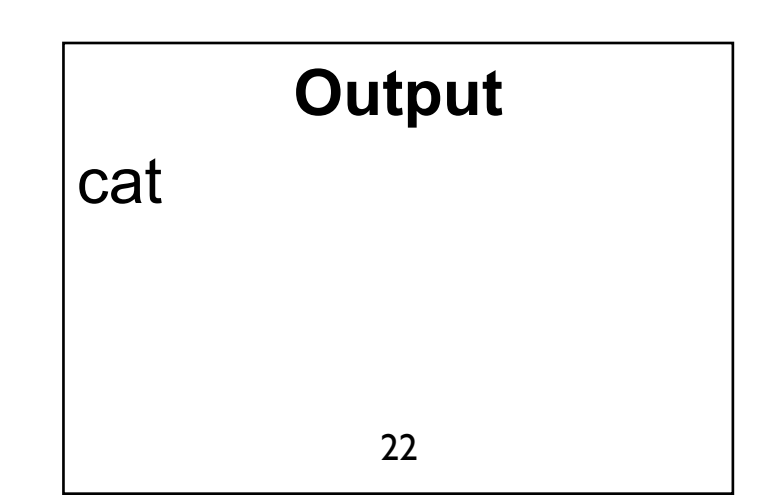

# **Smalltalk Pluggable Command**

Object subclass: #PluggableCommand

instanceVariableNames: 'receiver selector arguments '

### **Class Methods**

receiver: anObject selector: aSymbol arguments: anArrayOrNil ^super new setReceiver: anObject selector: aSymbol arguments: anArrayOrNil

### **Instance Methods**

setReceiver: anObject selector: aSymbol arguments: anArrayOrNil

receiver := anObject.

selector := aSymbol.

arguments := anArrayOrNil isNil

ifTrue:[#( )]

ifFalse: [anArrayOrNil]

execute

^receiver

perform: selector

withArguments: arguments

# **Using the Pluggable Command**

| sample command | sample := OrderedCollection new. command := PluggableCommand receiver: sample selector: #add: arguments: #( 5 ). command execute. ^sample at: 1

# **Command Processor Pattern**

Command Processor manages the command objects

The command processor:

Contains all command objects

Schedules the execution of commands

May store the commands for later unto

May log the sequence of commands for testing purposes

Uses singleton to insure only one instance

### **Structure**

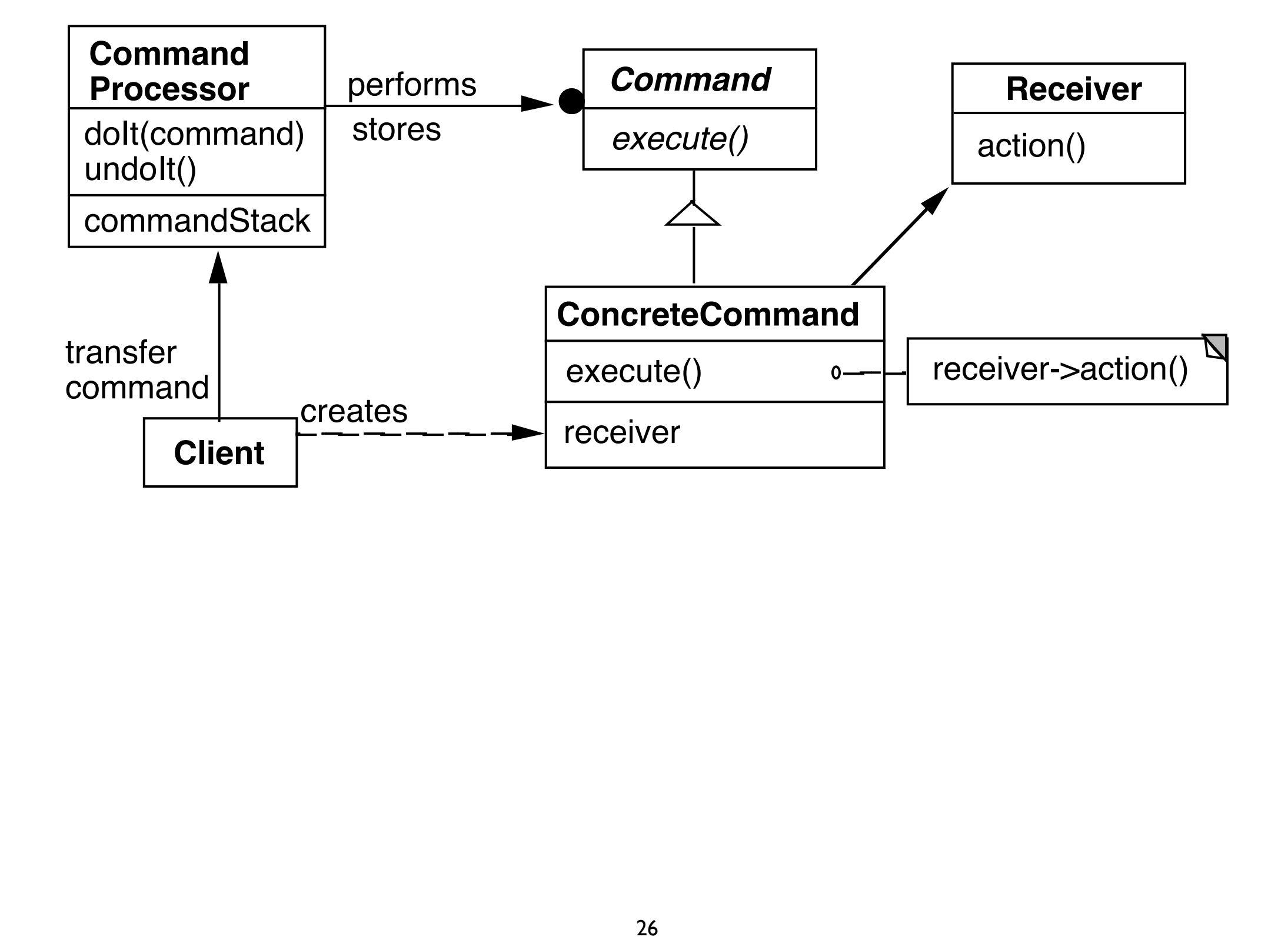

### **Dynamics**

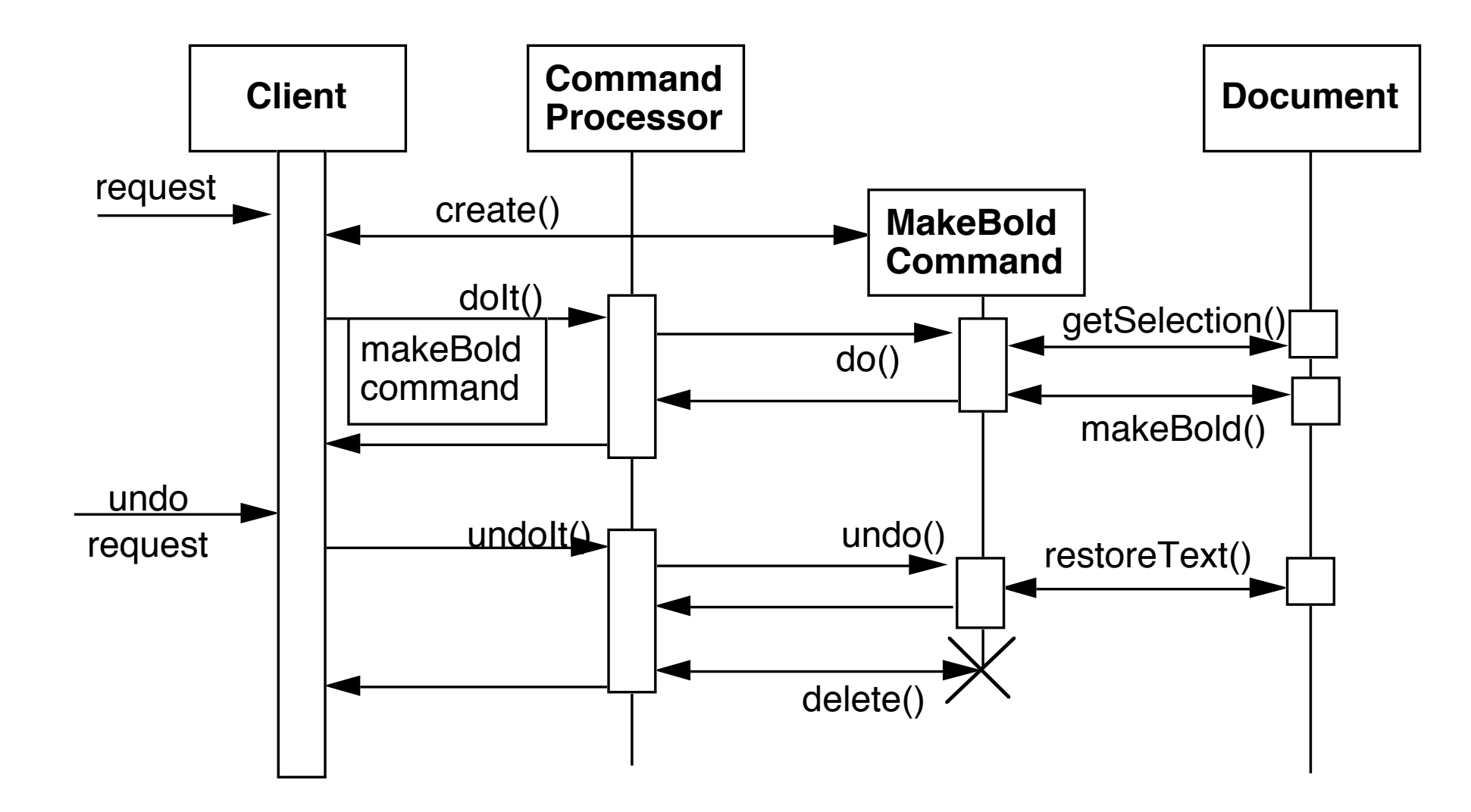

### **Benefits**

Flexibility in the way requests are activated

Different user interface elements can generate the same kind of command object

Allows the user to configure commands performed by a user interface element

Flexibility in the number and functionality of requests

Adding new commands and providing for a macro language comes easy

Programming execution-related services

Commands can be stored for later replay Commands can be logged Commands can be rolled back

Testability at application level

**Concurrency** 

Allows for the execution of commands in separate threads

# **Liabilities**

Efficiency loss

Potential for an excessive number of command classes

Try reducing the number of command classes by:

Grouping commands around abstractions Unifying simple commands classes by passing the receiver object as a parameter

**Complexity** 

How do commands get additional parameters they need?